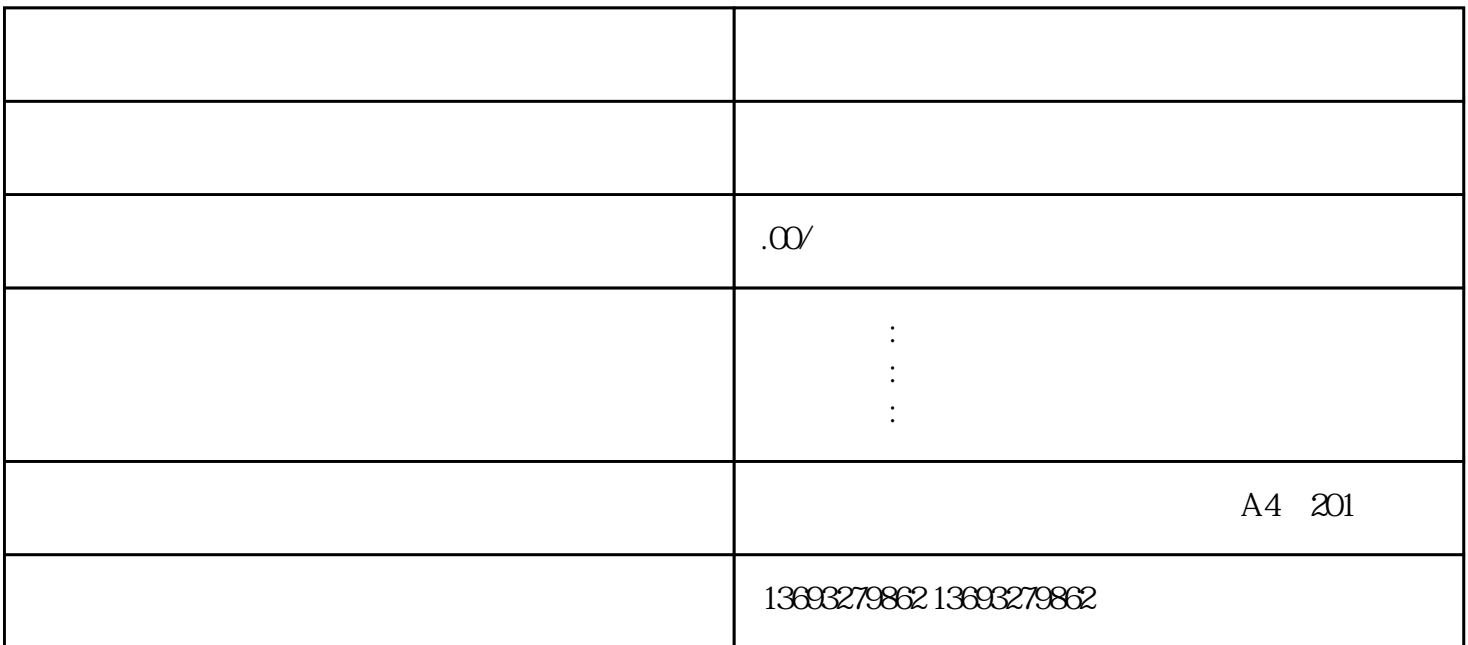

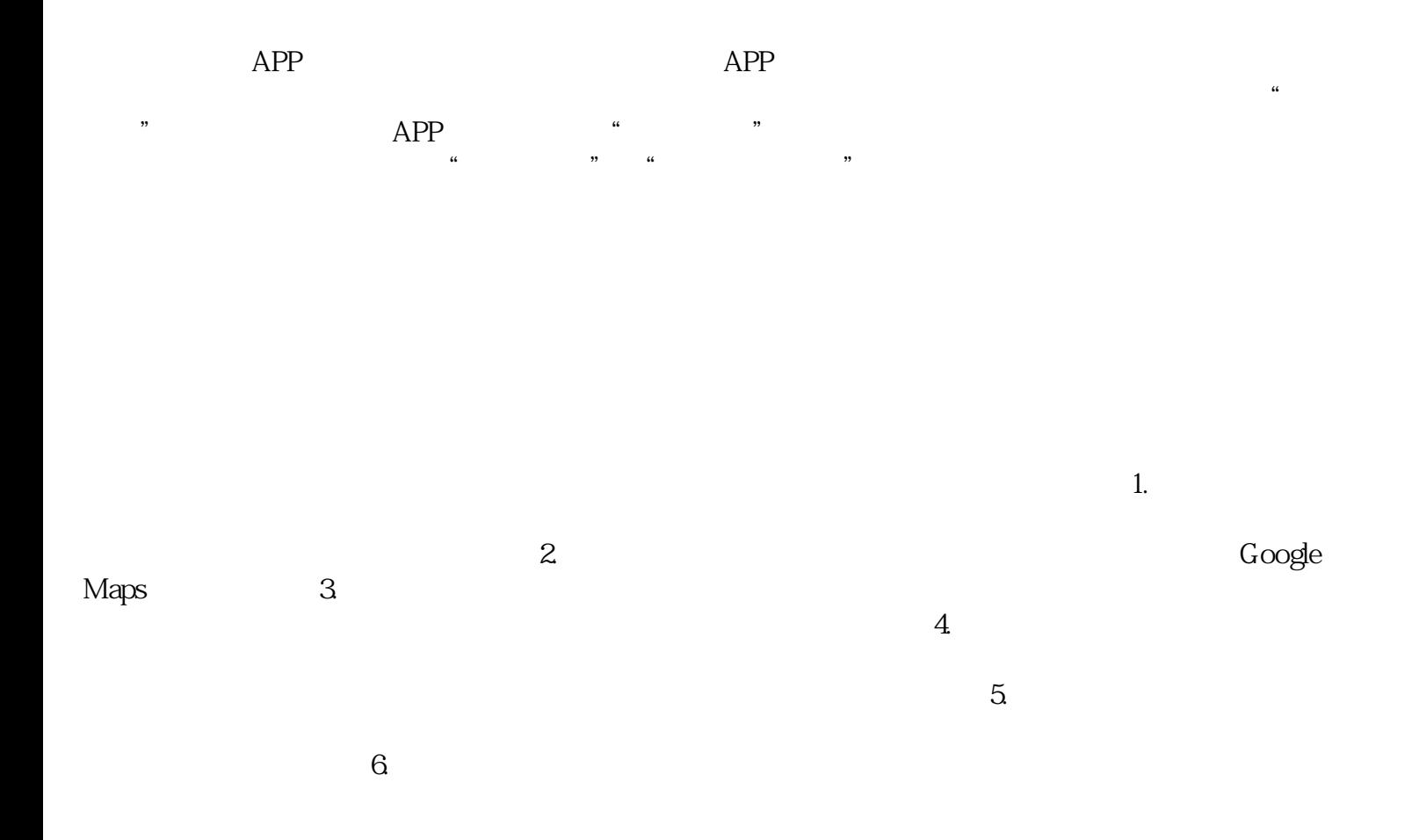

[怎么做怎么弄地图标注门店](https://wuhan061245.11467.com/news/6837726.asp)